## **2018-03-26 ISDA Team - Stand-up Meeting Notes**

**Boring, Oregon and Dull, Scotland have been sister cities since 2012.**

**In 2017, they added Bland Shire, Australia to their "League of Extraordinary Communities."**

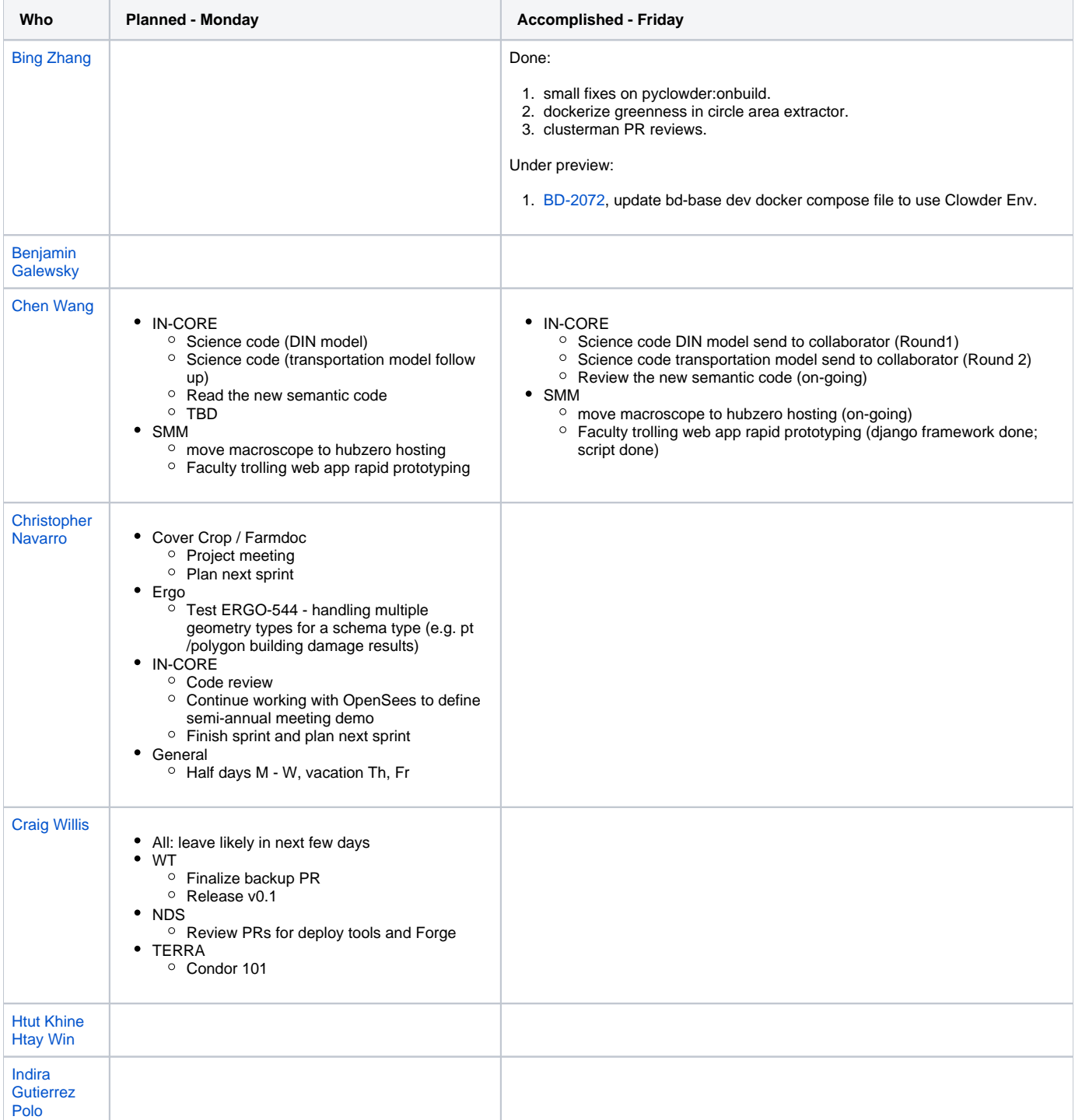

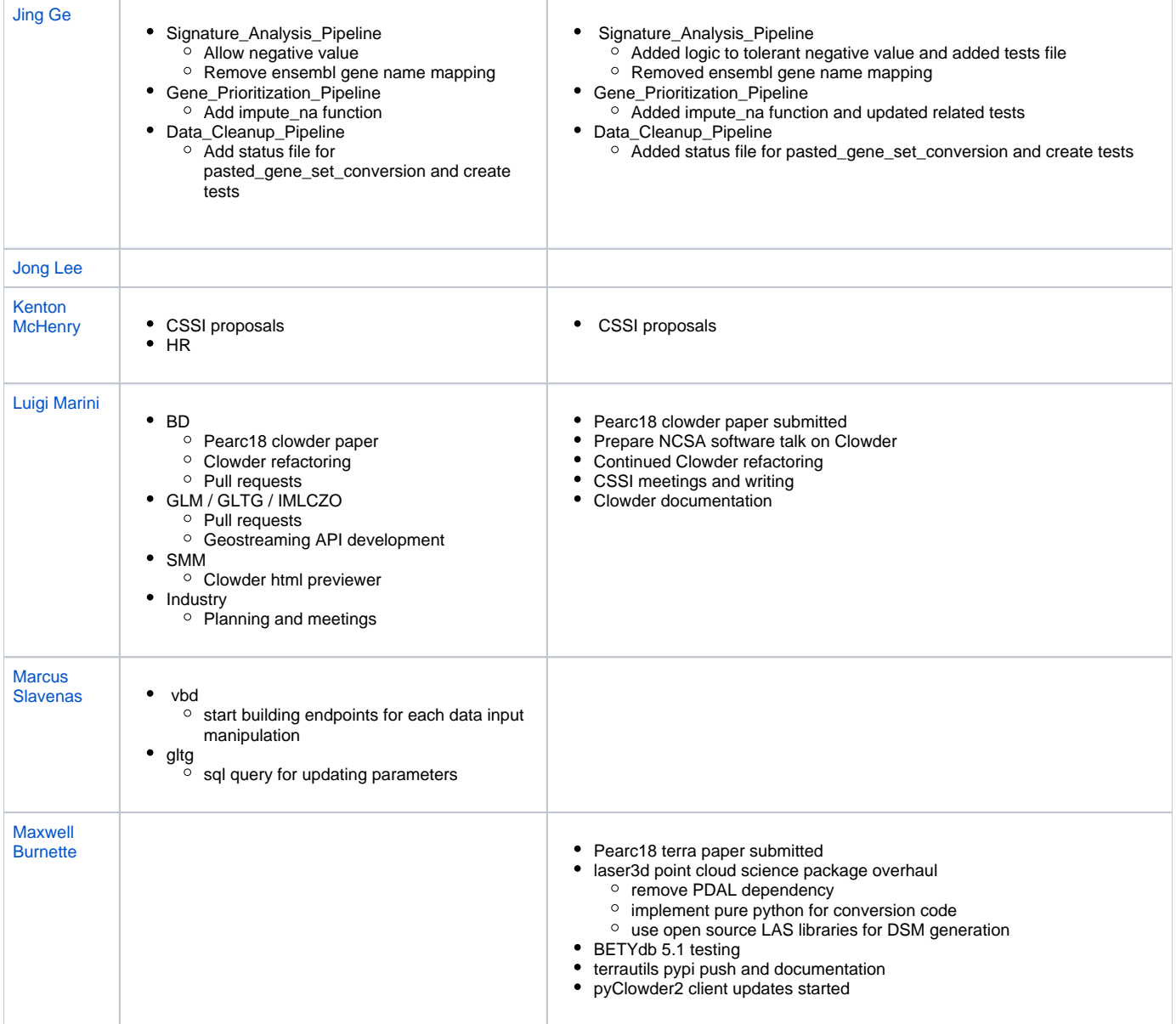

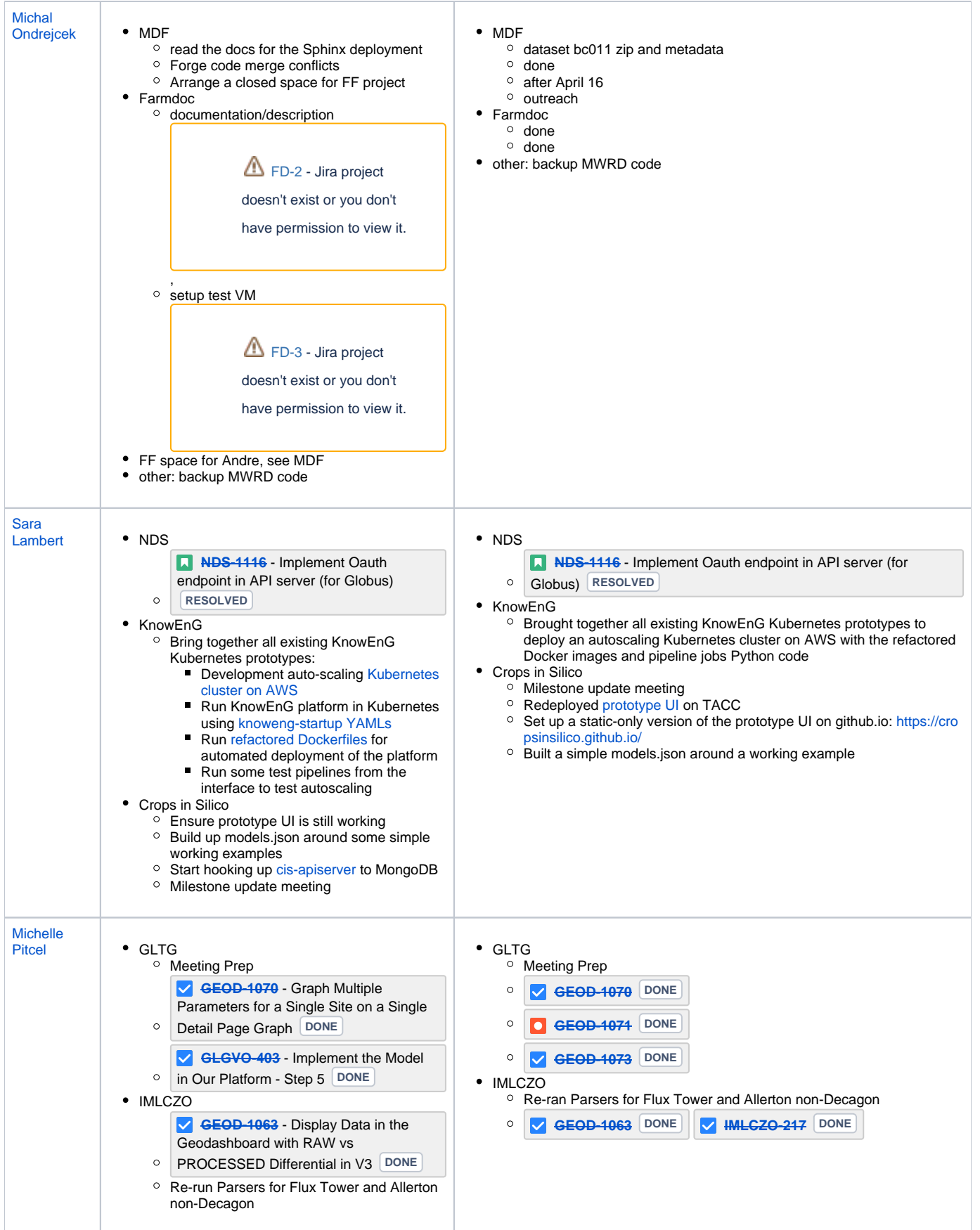

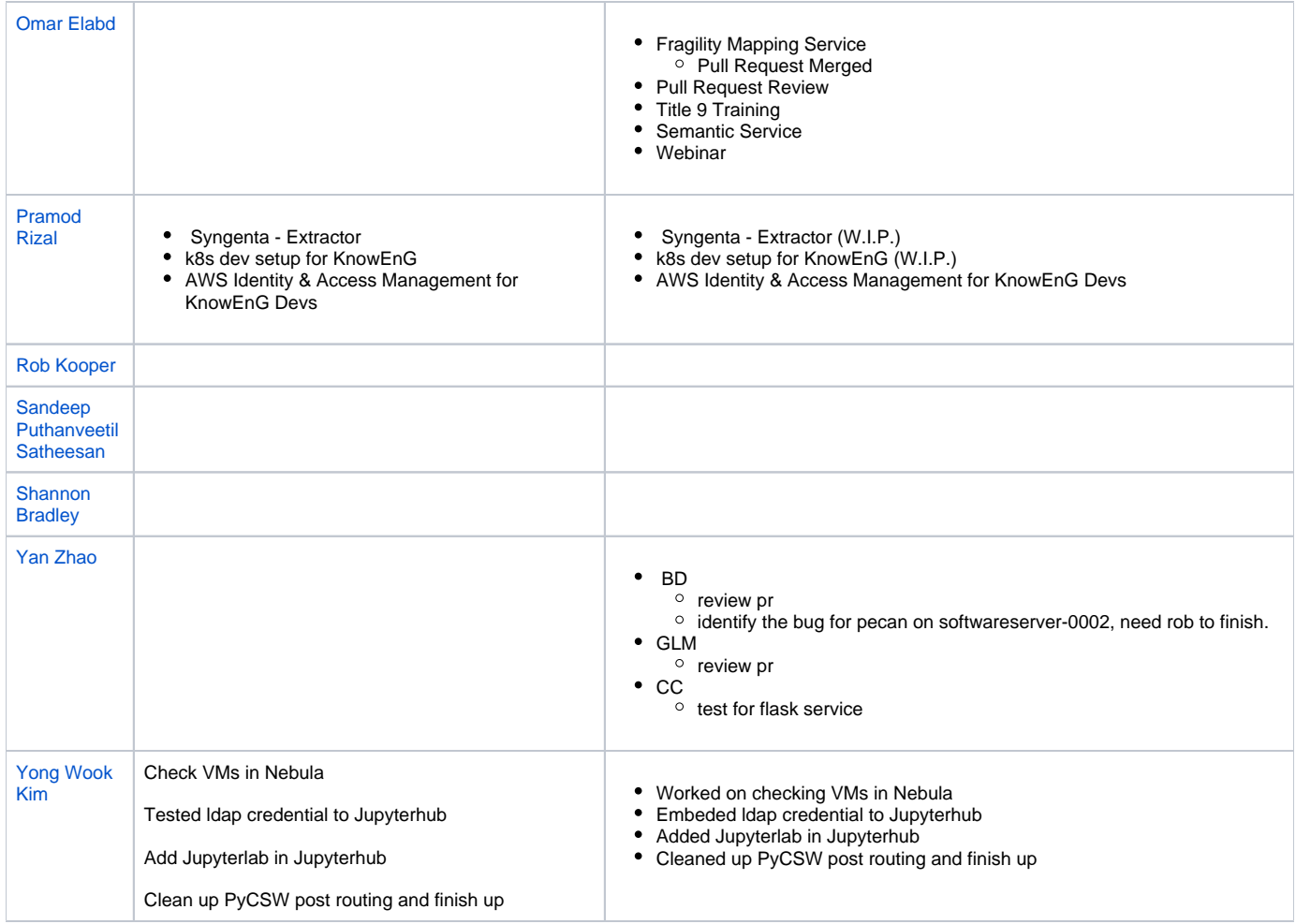